© *J.-B. A. K.* <*jean-baptiste.apoung@math.u-psud.fr*>

# Fiche de TP 3 : Méthodes itératives pour matrices creuses

On s'intéresse à la résolution par méthodes itératives, des systèmes linéaires  $Ax = b$ , lorsque la matrice A est creuse. *Afin de mener a bien la r ` esolution des exercices propos ´ es, on fera usage des utilitaires : ´*

- *— GSL ou Csparse pour le stockage des matrices et vecteurs.*
- *— Gnuplot pour la representation graphique des matrices. ´*

*Une presentation succincte de ces utilitaires est accessible sur Dokeos dans le dossier d ´ edi ´ e au pr ´ esent cours. ´*

Theme - ` 1 *Stockage optimal des matrices pour methodes it ´ eratives ´*

# Note 1.

Les matrices, dans les méthodes itératives, n'interviennent que dans les produits matrices-vecteurs. *Un gain considerable en espace m ´ emoire est donc possible si on ne stocke que les ´ el´ ements non nuls de la ´ matrice. Il faut alors décrire comment réaliser le produit matrice-vecteur avec le format de stockage adopté.* 

Q-1 : Stockage CSR (en anglais Compressed Sparse Row) ou stockage Morse.

Dans ce format on utilise trois tableaux  $(\mathbf{IA}, \mathbf{JA}, \mathbf{VA})$  pour stocker la matrice A. On ne stocke que les éléments non nuls de la matrice dans un vecteur **VA**, en parcourant la matrice ligne par ligne de la première à la dernière. Pour le k-ème élément non nul stocké en  $VA(k)$ , son indice de colonne est donné par  $JA(k)$ . Le vecteur  $IA$  est de taille  $n+1$  (où n est le nombre de lignes de la matrice) et est défini de la manière suivante : **IA(i)** est la position dans **VA** du premier elément non nul de la ligne *i*. Une autre interprétation qui justifie la taille  $n+1$  de **IA** est la suivante : On a toujours **IA(1) = 0** et **IA(i+1)** - **IA(i)** est le nombre d'éléments non nuls de la ligne **i**; Ainsi **IA(n)** = nnz, où nnz est le nombre d'éléments non nuls de la matrice **A**, c'est à dire la taille de **VA**.

Représenter en langage  $C$ , une matrice creuse au format CSR en compléter la structure de données suivante. On créera les fichiers **MatriceCSR.h, MatriceCSR.c** pour l'occasion.

# Listing 1 – Structure pour stockage CSR d'une matrice

```
typedef
struct MatriceCSR{
int n; // taille de la matrice
int nnz; // nombre d'elements non nuls (juste pour acces rapide car nnz = IA[n])
int* IA; // pointeur des debuts de lignes dans VA<br>int: TA; // pointeur des debuts de lignes dans VA
int* JA; // indices de colonne
double* VA; // valeurs non nulles
}MatriceCSR;
//Construction de la matrice creuse a partir d'une matrice pleine
//On ne retient que les entrees A(i, j) telles que |A(i, j)| > epsi
MatriceCSR* MatriceCSR_cree(const gsl_matrix* A, double epsi)
//Liberation des ressources
MatriceCSR_libere(void * sm);
//Produit matrice vecteur : y = A * x
MatriceCSR_matvect(const MatriceCSR* A, const gsl_vector* x, gsl_vector* y);
```
Theme - ` 2 *Methode du gradient ´ a pas fixe (ou de Richardson) `*

#### Exercice-1 : Brèves notions théoriques

On considère la fonction  $f$  définie de  $\mathbb{R}^n$  dans  $\mathbb{R}$  par  $f(x) = \frac{1}{2}(Ax, x) - (b, x)$ .

**Q-1** : Montrer que  $x_0$  est solution de  $Ax = b$  si et seulement si  $x_0$  minimise la fonction f.

**Q-2** : On considère la méthode itérative :  $||x_0||$  étant un vecteur initial donné,  $x_{k+1} = x_k - \alpha \nabla f(x_k)$ ,  $k = 1, \ldots$ .

 $Q-2-1$  : Donner la matrice d'itération  $B$  de cette méthode et conclure que cette méthode converge si et seulement si  $0 < \alpha < \frac{2}{\lambda_n}$  où  $0 < \lambda_1 \leq \ldots \leq \lambda_n$  sont les valeurs propres de la matrice symétrique définie positive A.

**Q-2-2** : Montrer que le meilleur choix de  $\alpha$  est :  $\alpha_{opt} = \frac{2}{\lambda_n + \lambda_1}$  et qu'alors  $\varrho(B) = \frac{\lambda_n - \lambda_1}{\lambda_n + \lambda_1} \equiv \frac{cond(A) - 1}{cond(A) + 1}$ .

# Exercice-2 :  $\vert$  Algorithme et Implémentation

 $Q-1$  : Déduire l'algorithme, donné ci-dessous, du gradient à pas constant, faisant intervenir le résidu dans les itérations. (On rappelle que le résidu à l'itération  $k$  est défini par  $r_k = b - Ax_k$ ).

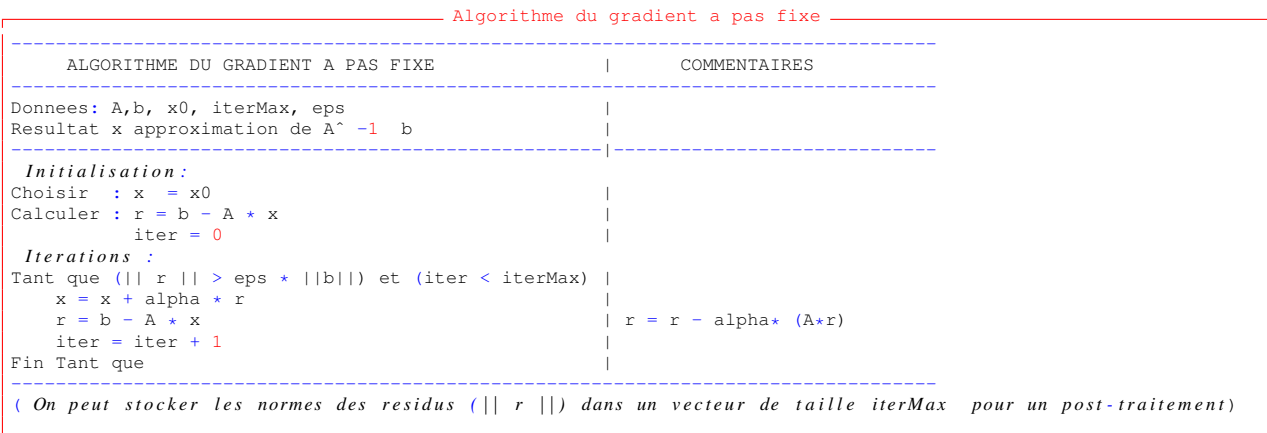

 $Q-2$  : Programmer cet algorithme à travers une fonction de prototype :

**int** GradientPasFixe(**const** MatriceCSR \* A, gsl\_vector\* x, **const** gsl\_vector\* b, **double** alpha, **double** tol, **int** iterMax, gsl\_vector\* Resi)

.

- **A** est la matrice du système et **b** le vecteur second membre,
- **x** est le vecteur initial en entrée, et contiendra la solution approchée en sortie,
- **alpha** désigne le paramètre  $\alpha$  (le pas fixe),
- **tol** est la valeur *ε* du test d'arrêt et **iterMax** le nombre maximal d'itérations,
- **Resi** est un vecteur (de taille iterMax) stockant la valeur de la norme du résidu à chaque itération : Resi $[k]$  =  $||r_k||, k = 1, \ldots,$

# Exercice-3 : Validation

On considère la matrice et second membre du problème de Laplace 2D générée, soit par une de vos fonctions (TP1) soit par la fonction du Listin[g3](#page-7-0) ( **A = matrice Laplace2D(10,10), b = smb Laplace2D(10,10)** ).

On fixe **iterMax** = 10000, tol = 1E-6. Faire varier  $\alpha$  entre 1E-3 et 3 E-3 par pas de 1E-4. Représenter (ou afficher sur le terminal) le nombre d'itérations en fonction du paramètre  $\alpha$ . Déterminer numériquement la valeur  $\alpha$ conduisant à un nombre minimal d'itérations. Comparer avec la valeur donnée par la théorie.

Exercice-1 : Brèves notions théoriques

**Q-1** : On suppose construite une suite  $(p_0, p_1, \ldots, p_k, \ldots)$  de vecteurs linéairement indépendants. Et on considère Ш la méthode itérative suivante :

 $x_0$  vecteur initial donné,

 $x_{k+1} = x_k + \alpha_k p_k.$ 

Ш Ш Ш II  $\parallel$ 

Où  $\alpha_k$  est choisi tel qu'il réalise le minimum de  $f(x_k + \alpha p_k)$ .

**Q-1-1** : Montrer que  $\alpha_k = \frac{(r_k, p_k)}{(A p_k, p_k)}$  $\frac{(r_k,p_k)}{(Ap_k,p_k)}$ , où  $r_k = b - Ax_k$ , et conclure que  $(r_{k+1}, p_k) = 0, \forall k \ge 0$ .

Q-1-2 : On pose  $E(x_k) = (A(x_k - x), (x_k - x))$  où x est la solution de  $Ax = b$ . Montrer que pour la valeur de  $\alpha_k$  ci-dessus, on a  $E(x_{k+1}) = E(x_k) - \frac{(r_k, p_k)^2}{(An_k, p_k)}$  $\frac{(r_k,p_k)}{(Ap_k,p_k)}$ .

**Q-1-3** : En remarquant que  $E(x_k) = (A^{-1}r_k, r_k)$ , montrer que  $E(x_{k+1}) = E(x_k) \left(1 - \frac{(r_k, p_k)^2}{(A^{-1}r_k, r_k)(A^{-1}r_k)}\right)$  $\frac{(r_k, p_k)^2}{(A^{-1}r_k, r_k)(Ap_k, p_k)}$ **Q-1-4** : Déduire de la question précédente que  $E(x_{k+1}) \leq E(x_k) \left[1 - \frac{1}{cond(A)} \left(\frac{r_k}{\|r_k\|}, \frac{p_k}{\|p_k\|}\right)^2\right]$ . Où  $cond(A) = \frac{\lambda_n}{\lambda_1}$  désigne le conditionnement de la matrice A. *on utilisera le fait que*  $(Ay, y) \leq \lambda_n(y, y)$ ,  $(A^{-1}y, y) \leq \frac{1}{\lambda_1}(y, y) \forall y$ . Conclure qu'une condition suffisante de convergence est de choisir les  $p_k$  tels que  $\forall k \geq 0 \left(\frac{r_k}{\|r_k\|}, \frac{p_k}{\|p_k\|}\right) \geq \mu > 0$ , où  $\mu$  est une constante indépendante de k.

Q-1-5 : Déduire de la question précédente que  $p_k = r_k, \forall k \geq 0$  est un choix possible assurant la convergence.

Q-2 : On prend dans cette question  $p_k = r_k \ \forall k \geq 0$ .

 $Q-2-1$  : Écrire l'algorithme ainsi obtenu.

**Q-2-2** : Que devient  $E(x_{k+1})$  de la question 1-c ci-dessus ?

Q-2-3 : On admet l'inégalité de Kantorovich suivante :  $\frac{(Ay,y)(A^{-1}y,y)}{(y,y)^2}$  $\frac{(y)(A^{-1}y,y)}{(y,y)^2} \leq \frac{(\lambda_n + \lambda_1)^2}{4\lambda_n\lambda_1}$  $\frac{\lambda_n + \lambda_1}{4\lambda_n\lambda_1}$   $\forall y \neq 0$ .. Montrer qu'on a alors  $E(x_{k+1}) = E(x_k) \left( \frac{cond(A)-1}{cond(A)+1} \right)^2$ .

**Q-2-4** : Conclure que  $||x_k - x|| \leq \sqrt{\frac{E(x_0)}{\lambda_1}} \left( \frac{\text{cond}(A) - 1}{\text{cond}(A) + 1} \right)^k$ .

# Exercice-2 :  $\vert$  Algorithme et implémentation

 $Q-1$  : | Montrer que l'algorithme du gradient à pas variable peut s'écrire comme ci-dessous (compartiment de droite).

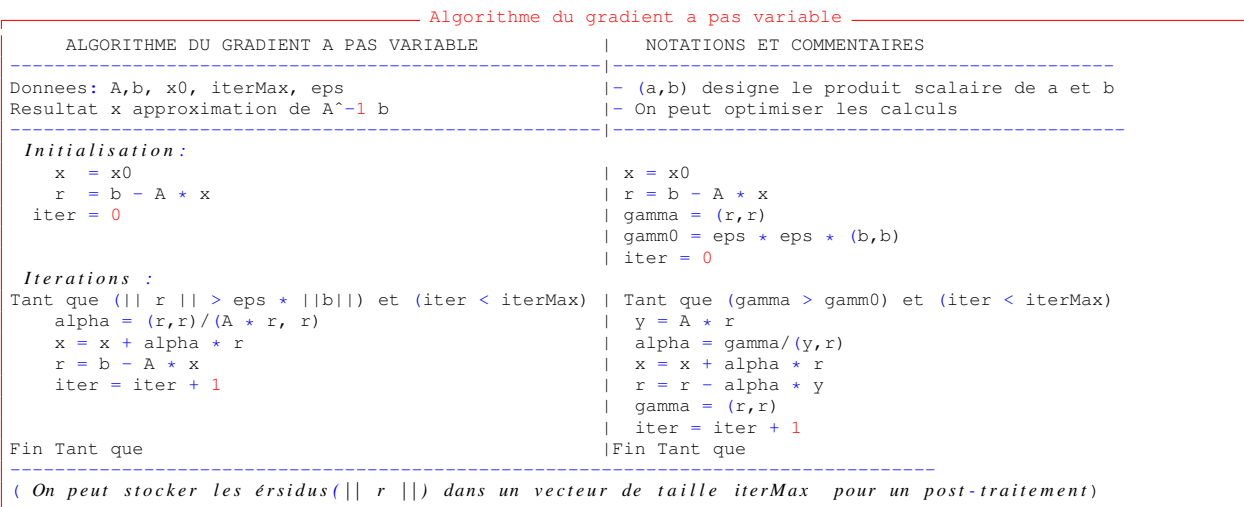

**Q-2** : Programmer cet algorithme à travers une fonction de prototype :

**int** GradientPasVariable(**const** MatriceCSR \* A, gsl\_vector\* x, **const** gsl\_vector\* b, **double** tol, **int** iterMax, gsl\_vector\* Resi)

(*Les arguments sont definis comme ´ a la m ` ethode du gradient ´ a pas fixe. `* )

Exercice-3 : Validation

Exécuter l'algorithme avec les données de l'exercice 3 du Thème précédent. Afficher les valeurs du pas variable  $\alpha_k$ , et comparer les avec la valeur optimale du pas dans la méthode du gradient à pas fixe pour le même problème. Que constatez-vous ?

.

**Thème -** 4 *Méthode du gradient conjugué* 

#### Exercice-1 : Brèves notions théoriques

Une amélioration de la méthode du gradient à pas variable consiste à choisir les directions  $p_k$  telles que  $x_{k+1}$  réalise le minimum de f sur  $x_0+[p_0, p_1, \ldots, p_k]$ . La particularité de la méthode réside dans le fait que ce problème de minimisation globale, doit se réduire au problème de minimisation locale :  $\min_{x=x_0+\bar{x}+y, y \in [p_k]} f(x)$ , dans lequel  $\bar{x} \in [p_0, p_1, \dots p_{k-1}]$ est connu et issu d'une précédente minimisation. Les deux premières questions ci-dessous expliquent pourquoi on doit choisir les  $p_k$  A-conjugués.

**Q-1**: Monter que 
$$
f(x_0 + \bar{x} + \alpha p_k) = f(x_0 + \bar{x}) + \alpha (p_k, A\bar{x}) + \frac{\alpha^2}{2} (p_k, Ap_k) - \alpha (p_k, r_0)
$$
.

 $Q-2$  : Conclure qu'un moyen de découpler le problème de minimisation globale en une succession de problèmes de minimisation locale consiste à prendre  $(p_k, A\bar{x}) = 0$ , ce qui équivaut à  $(p_k, Ap_i) = 0$ ,  $\forall 0 \le i \le k - 1$ . On dit dans ce cas que les vecteurs  $p_i, i = 1 \dots k$  sont A-conjugués.

La méthode du gradient conjugué consiste alors en deux points :

- choisir les directions  $p_k$  A-conjuguées ; c'est-à-dire  $(Ap_k, p_j) = 0 \forall 0 \le j \le k 1$ ,
- initialiser  $p_0 = r_0$ , et prendre  $p_{k+1}$  dans le plan contenant  $r_{k+1}$  et  $p_k$  c'est-à-dire  $p_{k+1} = r_{k+1} + \beta_{k+1}p_k$ .

 $\overline{\mathbf{Q}\cdot 3}$  : Montrer que les vecteurs  $p_{k+1}$  et  $p_k$  sont A-conjugués si et seulement si  $\beta_{k+1} = -\frac{(r_{k+1},Ap_k)}{(n_k,Ap_k)}$  $\frac{(p_k,Ap_k)}{(p_k,Ap_k)}$ .

**Q-4** : En remarquant que  $(r_k, p_{k-1}) = 0 \forall k$ , montrer que  $(r_k, p_k) = (r_k, r_k) \forall k$ . Simplifier alors l'expression de  $\alpha_k$ .

**Q-5**: 
$$
\mathbf{E} = p_k - \beta_k p_{k-1}
$$
,  $p_k = (r_{k+1}, r_k) = 0$ . *(On utilized 'expression de*  $\beta_k$ *).*

**Q-6** : En écrivant  $Ap_{k-1} = \frac{1}{\alpha_{k-1}} (r_{k-1} - r_k)$ , montrer que

$$
(Ap_{k-1}, r_k) = -\frac{1}{\alpha_{k-1}}(r_k, r_k)
$$
 et  $(Ap_{k-1}, p_{k-1}) = \frac{1}{\alpha_{k-1}}(r_{k-1}, r_{k-1}).$ 

Simplifier alors l'expression de  $\beta_{k+1}$ .

**Q-7** : Montrer que  $(r_k, r_j) = 0 \,\forall\, 0 \le j \le k - 1$ .

En déduire qu'en arithmétique exacte, l'algorithme du gradient conjugué converge en au plus  $n$  itérations, où  $n$  est la taille du système.

(*On remarquera que si*  $r_k \neq 0, \forall 0 \leq k \leq n-1$ , alors  $[r_0, \ldots, r_{n-1}]$  *est une base de*  $\mathbb{R}^n$ ).

# Exercice-2 :  $\vert$  Algorithme et implémentation

 $Q-1$  : En déduire l'algorithme du gradient conjugué donné ci-dessous

Algorithme du gradient conjugué

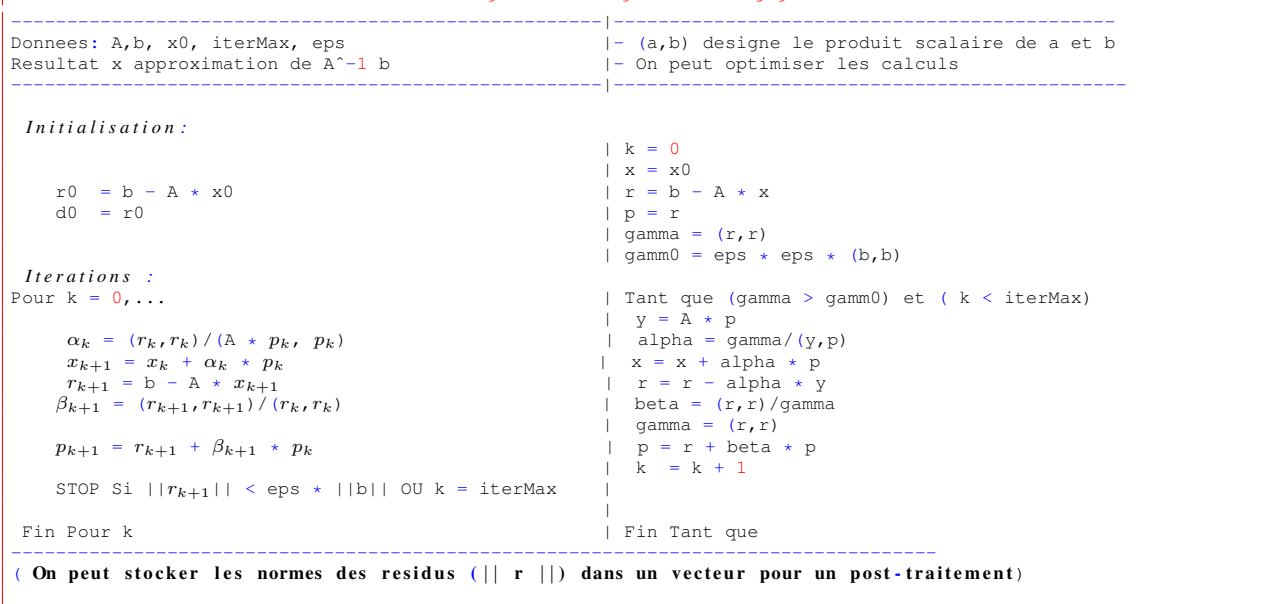

.

 $Q-2$  : Programmer cet algorithme à travers une fonction de prototype :

**int** GradientConjugue(**const** MatriceCSR \* A, gsl\_vector\* x, **const** gsl\_vector\* b, **double** tol, **int** iterMax, gsl\_vector\* Resi)

(*Les arguments sont definis comme ´ a la m ` ethode du gradient ´ a pas variable. `* )

Theme - ` 5 *Comparaison numerique des m ´ ethodes du gradient ´*

# Exercice-1 : Comparaison numérique sur un problème du Laplacien en dimension 2

On considère  $A$  et  $b$  la matrice et le second membre obtenus par discrétisation par différences finies du laplacien sur  $]0, 1[\times]0, 1[$  avec pour second membre  $f = 1$  et des conditions aux limites de Dirichlet homogènes. La grille utilisée est définie par  $h_x = \frac{1}{n+1}, h_y = \frac{1}{m+1}.$ 

 $Q-1$  : Exécutez le script suivant, en vous assurant que les fonctions appelées sont bien accessibles.

#### Listing 2 – Script de test des méthodes du gradient

```
/* @c J.-B. A. K. Cours M325 Calcul Scientifique II 2015 */
typedef enum{GRAD_FIX = 0, GRAD_VAR, GRAD_CONJ} TypeMethode;
void test_methode_gradient(TypeMethode method, const MatriceCSR* A, gsl_vector* b,
                              double alpha, double tol, int iterMax, const char* fichier)
{
 gsl_vector* Resi = gsl_vector_alloc(iterMax+1);
 gsl\_vector* x = gsl\_vector\_calloc(b->size); // x = 0
 int nombre_iterations;
 int k ;
 switch(method)
  {
   default: break;
   case GRAD_FIX:
```

```
{
      nombre_iterations = GradientPasFixe(A, x, b, alpha, tol, iterMax, Resi);
     \mathfrak{g}break;
    case GRAD_VAR:
     {
     nombre_iterations = GradientPasVariable(A, x, b, tol, iterMax, Resi);
     }
    break;
    case GRAD_CONJ:
     {
      nombre_iterations = GradientConjugue(A, x, b, tol, iterMax, Resi);
     }
    break;
  }
  FILE* os = fopen(fichier, "w");
  for (k = 0; k < nombre_iterations; k++)
  {
    fprintf(os,"%f %g \n", (double)k, log(gsl_vector_get(Resi,k)));
  }
  fclose(os);
  gsl_vector_free(Resi);
  gsl_vector_free(x);
};
void
test_comparaison ()
{
//éCration du èproblme du Laplacien
 int n = 10;
  gs1_matrix \times gs1A = matrice\_Laplace2D (n, n);gsl\_vector *b = smb\_Laplace2D (n, n);
//Recherche de alpha optimal pour gradient a pas fixe
 double lambda[2];
  valeurs_propres_extremes (gslA, lambda);
double alpha = 2.0 / (lambda[0] + lambda[1]);
// Stockage au format CSR
 MatriceCSR *A = MatricesR cree (gslA, 1e-32);
 MatriceCSR_affiche (A);
// Test des methodes
// On stocke dans un fichier pour gnuplot,
// pour l'iteration k, on stocke sur la ligne k
// k log(|| rk ||)
// de sorte a pouvoir representer la courbe k -> log(||rk||)
  double tol = le-9;
  int iterMax = 100000;
  test_methode_gradient (GRAD_FIX, A, b, alpha, tol, iterMax, "grad_fixe.txt");
test_methode_gradient (GRAD_VAR, A, b, alpha, tol, iterMax, "grad_var.txt");
  test_methode_gradient (GRAD_CONJ, A, b, alpha, tol, iterMax, "grad_conj.txt");
//Liberation des ressources
  gsl_vector_free (b);
  gsl_matrix_free (gslA);
 MatriceCSR_libere (A);
}
int
main (int argc, char **argv)
{
 // test_stockage_csr();
// test_alpha_optimal ();
   test_comparaison();
  return 0;
}
```
 $Q-2$  : Interpréter les résultats observés.

Theme - ` 6 *Quelques scripts importants*

```
Listing 3 – Matrice et second membre du Laplacien 2D
         /* @c J.-B. A. K. Cours M325 Calcul Scientifique II 2015 */
         /* discretisation de<br>-u''(x,y) = 1sur ]0,1[ x ]0,1[u(0, y) = u(1, y) = 0 sur [0, 1]<br>u(x, 0) = u(x, 1) = 0 sur [0, 1]sur une subdivision de [0,1] x [0,1] generant
            n points internes suivant l'axe des x et
            m points internes suivant l'axe des y
         */
        int ** creer_table_numerotation (int nx, int ny)
        void liberer_table_numerotation(int **C2I, int nx, int ny);
          /********************** MATRICE ***********************************/
        gsl_matrix *
        matrice_Laplace2D (int n, int m)
        {
          int i, j, I, Ig, Id, Ih, Ib;
           double hx = 1. / (double) (n + 1);
double hy = 1. / (double) (m + 1);
          double ihx = 1. / (hx * hx);
          double ihy = 1. / (hy * hy);
          int nx = n + 2;int ny = m + 2;int ns = n * m;
          gsl_matrix *A = gsl_matrix_alloc (ns, ns);
          int **C2I = creer_table_numerotation (nx, ny);
          for (i = 1; i < nx - 1; i++)
             {
               for (j = 1; j < ny - 1; j++)
                 {
                   I = C2I[i][j];Ig = C2I[i - 1][j];<br>Id = C2I[i + 1][j];Ib = C2I[i][j - 1];<br>
Ih = C2I[i][j + 1];gsl_matrix_set (A, I, I, 2. * inx + 2. * iny);
                   if (Ig >= 0)
                    gsl_matrix_set (A, I, Ig, -ihx);
if (Id >= 0)
                     gsl_matrix_set (A, I, Id, -ihx);
                   if (Ih >= 0)
                     gsl_matrix_set (A, I, Ih, -ihy);
                   if (Ib >= 0)
                     gsl_matrix_set (A, I, Ib, -ihy);
                 }
             }
          liberer_table_numerotation (C2I, nx, ny);
          return A;
        }
         /********************* SECOND MEMBRE ************************************/
        gsl_vector *
        smb_Laplace2D (int n, int m)
        {
           int i, j, I, Ig, Id, Ih, Ib;
double hx = 1. / (double) (n + 1);
double hy = 1. / (double) (m + 1);
           double ihx = 1. / (hx * hx);
double ihy = 1. / (hy * hy);
          int nx = n + 2;
          int ny = m + 2;
          int ns = n \star m;
          gsl_vector *b = gsl_vector_calloc (ns);
          int **C2I = creer_table_numerotation (nx, ny);
          for (i = 1; i < nx - 1; i++){
               for (j = 1; j < ny - 1; j++)\left\{ \right.I = C2I[i][j];gsl_vector_set (b, I, 1.0);
                 }
             }
          liberer_table_numerotation (C2I, nx, ny);
          return b;
        }
```

```
/**********************************************************
              Fonctions internes
/**********************************************************/
int **
creer_table_numerotation (int nx, int ny)
{
  int i, j;
int **C2I = (int **) malloc (nx * sizeof (int *));
  for (i = 0; i < nx; ++i)
   C2I[i] = (int *) calloc (ny, sizeof (int));
  int num = 0;
  for (j = 0; j < ny; j++)<br>for (i = 0; i < nx; i++){
        if ((i == 0) || (i == (nx - 1)) || (j == 0) || (j == (ny - 1))
            C2I[i][j] = -1;else
            C2I[i][j] = num++;}
 return C2I;
}
/*---------------------------------------------------*/
void
liberer_table_numerotation (int **C2I, int nx, int ny)
{
 int i;
 if (C2I)
   \left\{ \right.for (i = 0; i < nx; ++i)
       \left\{ \right.if (C2I[i])
            free (C2I[i]);
          C2I[i] = NULL;}
      free (C2I);
      C2I = NULL;}
}
```
# Listing 4 – Valeurs propres extrêmes

```
/* @c J.-B. A. K. Cours M325 Calcul Scientifique II 2015 */
/*
Fonction retournant les valeurs propres extremes d'une matrice symetrique
 Necessaire pour determiner le pas optimal dans la methode du gradient a pas fixe
 alpha_optimal = 2.0/(lambda[0] + lambda[1]);
*/
void
valeurs_propres_extremes (const gsl_matrix * A, double lambda[2])
{
  int n = A->size1;
int m = A->size2;
 gs1_matrix *Aw = gs1_matrix\_alloc (n, m);gsl_matrix_memcpy (Aw, A);
 assert (n == m);
 gsl_vector *eval = gsl_vector_alloc (n);
 gsl eigen symm workspace *w = qs1 eigen symm alloc (n);
  gsl_eigen_symm (Aw, eval, w);<br>gsl_vector_minmax (eval, &lambda[0], &lambda[1]);
 gsl_eigen_symm_free (w);
 gsl_vector_free (eval);
 gsl_matrix_free (Aw);
}
```